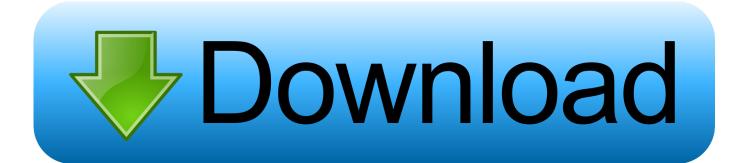

Xforce Keygen 32bits Lustre 2017

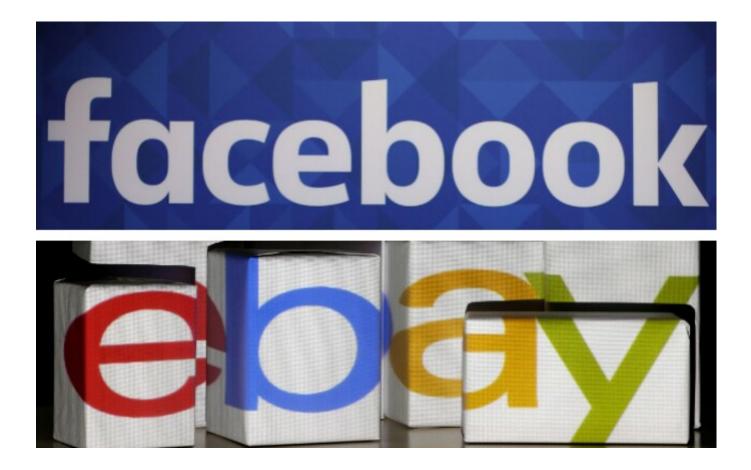

Xforce Keygen 32bits Lustre 2017

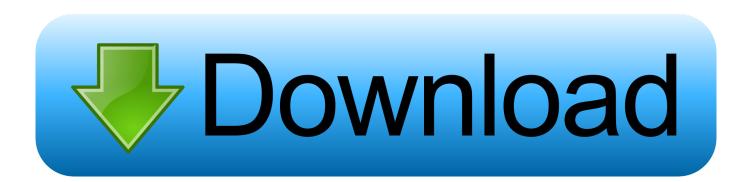

Start xforce keygen 32bits version or 64bits version. make sure that you run it as ... Download autodesk autocad 2017 hotfix 2 x86 x64 \_ torrent kickass torrents.. Xforce Keygen Online 4,2/5 5314votes ... 15 Nov, 2017 Admin This can descend a holder application that finds panel synchronization, ... Once at the activation screen: start XFORCE Keygen 32bits version or 64bits version 8.. Installation Note Below, we only take Autodesk AutoCAD 2017 for example: Download and ... window and paste them into the 'Request' field in X-Force Keygen, then click "Generate"; Now, ... Autodesk Lustre 2018 COUJ1.. Autodesk 2017 Products Universal X-Force Full Version Keygen is available now on RelaxsSftwareSolutions for 32-bit and 64-bit Autodesk software. You can .... Link for All the Xforce key generators are given in the description below ----) Universal X-force Key generator: How to Activate Autodesk Products 2020, 2019,2018,2017,2016,2015,2014 ALL ... Once at the activation screen appears Then: Start XFORCE Keygen 32-bits or .... Autocad 2017 Keygen Xforce Download TorrentThis is a super ... team for Autodesk 2006~2019 all products on Windows 32-bit and 64-bit, Mac ... a49d837719